$\overline{\phantom{a}}$ >> [翻訳生産性向上のテクニック](http://www.babel.co.jp/mtsg/wiki/wiki.cgi?page=%CB%DD%CC%F5%C0%B8%BB%BA%C0%AD%B8%FE%BE%E5%A4%CE%A5%C6%A5%AF%A5%CB%A5%C3%A5%AF)

 $4$ 

He emphasized that the U.N. would play a positive role in supporting the reconstruction of Iraq.

PC-Transer 2008

positive examples a term of the term of the term of the term of the set of the set of the set of the set of the set of the set of the set of the set of the set of the set of the set of the set of the set of the set of the

play a positive role supporting the reconstruction of Iraq

 $\mathbf w$ ould $\mathbf w$ 

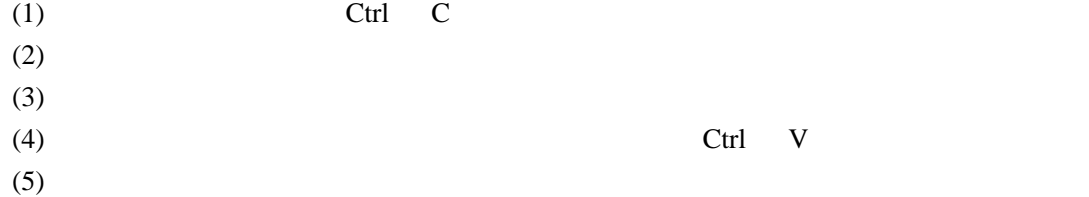

 $\operatorname{Ctrl}$  D Alt D

## <http://www.vector.co.jp/soft/dl/win95/util/se125672.html>)。

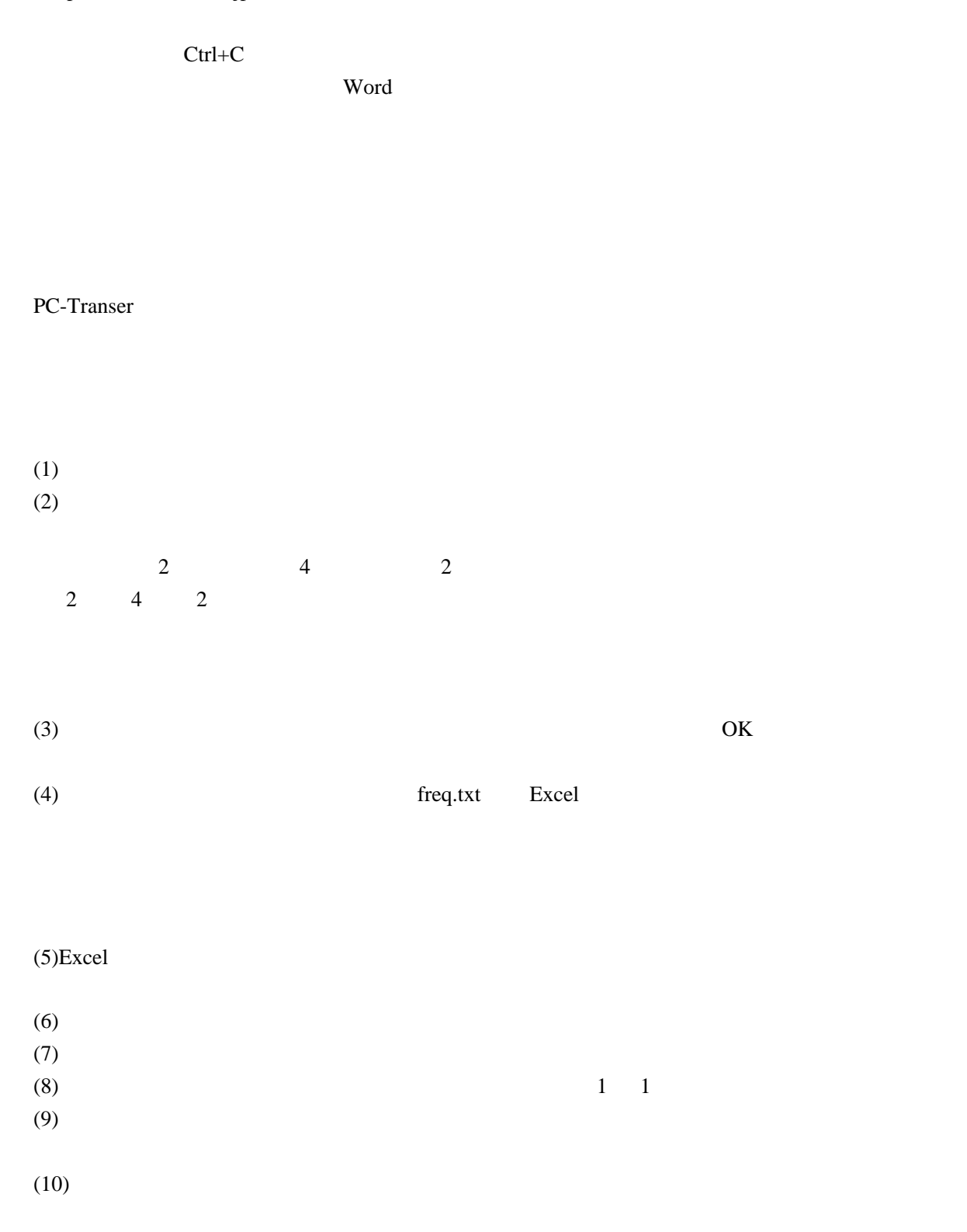

 $2000$ 

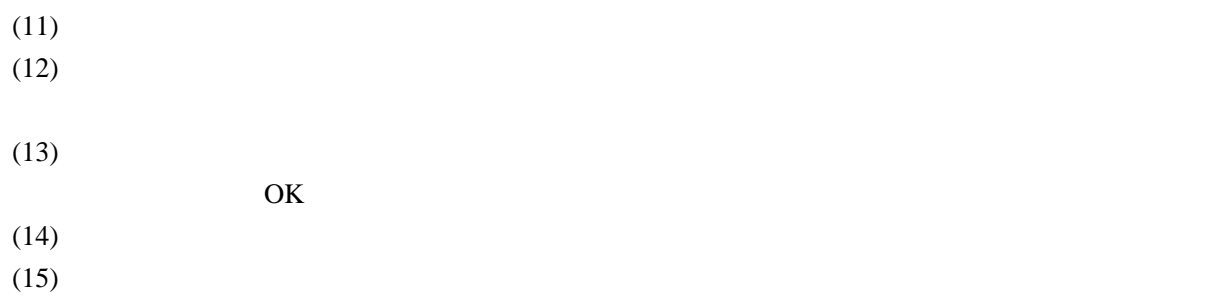

(16)  $*{\bf c} s v * {\bf c} t$ 

------------------------------------------------------------------------ PC-Transer 1 1 1  $Excel$  2000

<u>(Senato Construction Construction</u>